# <sup>M</sup>ODE D'EMPLOI DU BARÈME DE CAPITALISATION

Ce barème de capitalisation se présente sous forme d'un tableur. Les cellules que vous ne devez pas modifier sont protégées. Vous pouvez aussi trouver sur le site de la Faculté de droit de l'Université Savoie Mont Blanc les tables de capitalisations de rentes viagères et temporaires.

Les deux premiers onglets du tableur contenant le barème sont respectivement un outil simplifié, et un outil détaillé, ce dernier permettant de connaître les étapes du calcul de la capitalisation. Les autres feuilles du tableur permettent l'accès aux données sources pour d'éventuelles vérifications.

Ces outils sont présentés ci-après.

### OUTIL SIMPLIFIÉ

#### Barème de capitalisation 2016

Christophe Quézel-Ambrunaz, CDPPOC, Université Savoie Mont Blanc Barème préparé dans le cadre du projet ANR RCSR L'utilisation de ce barème vaut renonciation à toute action en responsabilité contre l'auteur ou l'institution à laquelle il appartient.

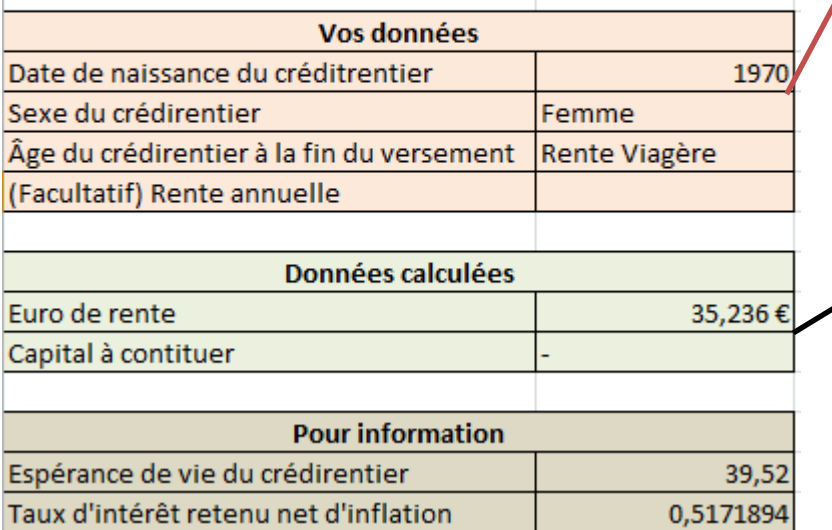

**Renseignez la date de naissance du crédirentier, son sexe (ou « Indifférencié »). Indiquez dans la liste déroulante si vous souhaitez calculer une rente viagère ou jusqu'à un âge prédéfini. Si vous le souhaitez, vous pouvez préciser la rente annuelle.** 

L'outil calcule le nombre d'annuités, le prix de l'euro de rente, et, si vous avez renseigné la rente annuelle, le capital à constituer.

## OUTIL DÉTAILLÉ

#### Barème de capitalisation 2016

Christophe Quézel-Ambrunaz, CDPPOC, Université Savoie Mont Blanc Barème préparé dans le cadre du projet ANR RCSR L'utilisation de ce barème vaut renonciation à toute action en responsabilité contre l'auteur ou l'institution à laquelle il appartient.

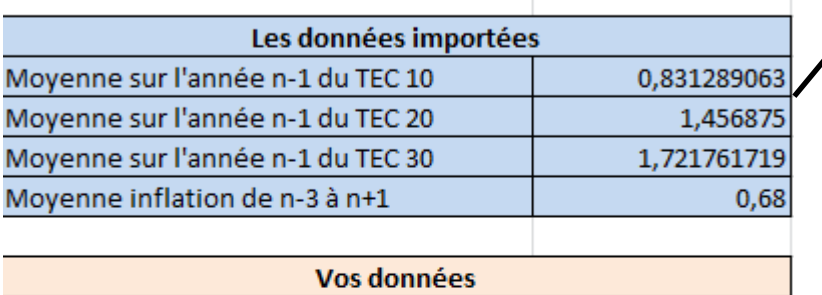

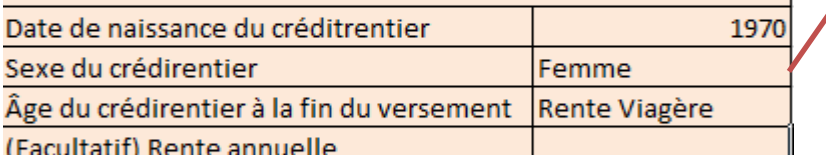

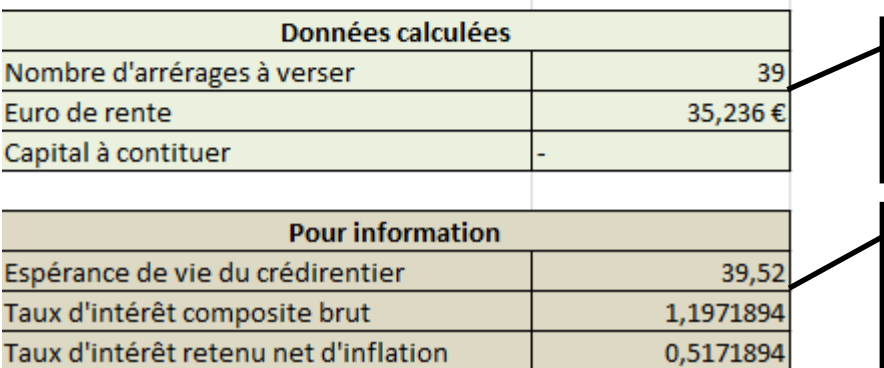

Les données importées ne sont pas modifiables. Elles proviennent de sources externes.

**Renseignez la date de naissance du crédirentier, son sexe (ou « Indifférencié »). Indiquez dans la liste déroulante si vous souhaitez calculer une rente viagère ou jusqu'à un âge prédéfini. Si vous le souhaitez, vous pouvez préciser la rente annuelle.** 

L'outil calcule le nombre d'annuités, le prix de l'euro de rente, et, si vous avez renseigné la rente annuelle, le capital à constituer.

Pour information, l'outil indique l'espérance de vie du crédirentier, et vous indique le taux d'intérêt retenu pour la capitalisation, brut et net d'inflation.